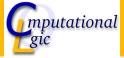

## Functional Programming WS 2007/08

Christian Sternagel $^1$  (VO + PS) Friedrich Neurauter $^2$  (PS) Harald Zankl $^3$  (PS)

> Computational Logic Institute of Computer Science University of Innsbruck

30 November 2007

<sup>1</sup>christian.sternagel@uibk.ac.at

<sup>&</sup>lt;sup>2</sup>friedrich.neurauter@uibk.ac.at

<sup>3</sup>harald.zankl@uibk.ac.at

## Overview

#### Week 7 - Induction

Summary of Week 6 Mathematical Induction Induction Over Lists Structural Induction

## Overview

# Week 7 - Induction Summary of Week 6 Mathematical Induction Induction Over Lists

## Rewrite Strategies

#### Outermost

- choose the (leftmost) outermost redex
- redex is outermost if not subterm of different redex

#### Innermost

- choose the (leftmost) innermost redex
- redex is innermost if no proper subterm is redex

## Reduction Strategies

#### Call-by-name

- use outermost strategy
- stop as soon as WHNF is reached

## Intuitively

Thou shalt not reduce below lambda.

#### Call-by-value

- use innermost strategy
- stop as soon as WHNF is reached

## **Evaluation Strategies**

### Lazy

- ▶ call-by-name + sharing
- only evaluate if necessary
- ▶ e.g. Haskell

## Strict/Eager

- call-by-value
- evaluate arguments before calling a function
- e.g. OCaml (also support for lazyness)

Veek 7 - Induction Mathematical Induction

## Overview

#### Week 7 - Induction

Summary of Week 6

#### Mathematical Induction

Induction Over Lists

Structural Induction

Veek 7 - Induction Mathematical Induction

## When?

Goal

"prove that some property P holds for all natural numbers"

**Formally** 

$$\forall n. P(n)$$
 (where  $n \in \mathbb{N}$ )

## How?

#### To show

- ► *P*(0)
- $ightharpoonup \forall k.(P(k) \rightarrow P(k+1))$

Veek 7 - Induction Mathematical Induction

## Why Does This Work?

#### We have

- $\triangleright$  P(0) "property P holds for 0"
- ▶  $\forall k.(P(k) \rightarrow P(k+1))$  "if property P holds for arbitrary k then it also holds for k+1"

#### We want

 $\forall n.P(n)$  "P holds for arbitrary n"

## We get

- ▶ for the moment fix *n*
- ▶ have *P*(0)
- ▶ have  $P(0) \rightarrow P(1)$
- ▶ have *P*(1)
- ▶ have  $P(1) \rightarrow P(2)$

- •
- ▶ have P(n-1)
- ▶ have  $P(n-1) \rightarrow P(n)$
- $\blacktriangleright$  hence P(n)

eek 7 - Induction Mathematical Induction

## What is Ment by 'Property'?

- anything that depends on some variable and is either true or false
- ▶ can be seen as function p : int -> bool

## Example

• 
$$P(x) = (1 + 2 + \cdots + x = \frac{x \cdot (x+1)}{2})$$

▶ base case: 
$$P(0) = (1 + 2 + \dots + 0 = 0 = \frac{0 \cdot (0+1)}{2})$$

▶ step case: 
$$P(k) \to P(k+1)$$
  
IH:  $P(k) = (1+2+\cdots+k = \frac{k \cdot (k+1)}{2})$   
show:  $P(k+1)$ 

$$1 + 2 + \dots + (k+1) = (1 + 2 + \dots + k) + (k+1)$$

$$\stackrel{\text{IH}}{=} \frac{k \cdot (k+1)}{2} + (k+1)$$

$$= \frac{(k+1) \cdot (k+2)}{2}$$

Veek 7 - Induction Mathematical Induction

## Remark

- of course the base case can be changed
- e.g., if base case P(1), property holds for all  $n \ge 1$

Veek 7 - Induction Induction Over Lists

## Overview

#### Week 7 - Induction

Summary of Week 6
Mathematical Induction

Induction Over Lists

Structural Induction

Veek 7 - Induction Induction Over Lists

## Recall

```
Type type 'a list = Nil | Cons of 'a * 'a list
```

#### Note

- ▶ lists are recursive structures
- base case: []
- ▶ step case: *x* :: *xs*

Veek 7 - Induction Induction Over Lists

## Induction Principle on Lists

#### Intuition

- ▶ to show P(xs) for all lists xs
- ightharpoonup show base case: P([])
- ▶ show step case:  $P(xs) \rightarrow P(x :: xs)$  for arbitrary x and xs

## Formally

$$(P([]) \land \forall x : \alpha. \forall xs : \alpha \text{ list.}(\underbrace{P(xs)}_{\mathsf{IH}} \to P(x :: xs))) \to \forall \mathit{Is} : \alpha \text{ list.} P(\mathit{Is})$$

#### Remarks

- $\triangleright$  y :  $\beta$  reads 'y is of type  $\beta$ '
- $\triangleright$  for lists, P can be seen as function p : 'a list -> bool

7 - Induction Over Lists

## Example - Lst.length

#### Recall

```
\begin{array}{l} \textbf{let rec} \ \mathsf{length} = \textbf{function} \\ \mid [] \ -> 0 \\ \mid \mathsf{x} :: \mathsf{xs} \ -> 1 \ + \ \mathsf{length} \ \mathsf{xs} \\ \dots \end{array}
```

#### Lemma

adding element to list increases length by one, i.e.,

$$length (x :: xs) = length xs + 1$$

for arbitrary x

#### Proof.

Blackboard

\_

7 - Induction Over Lists

## Example - Lst.append

#### Recall

#### Lemma

[] is right identity of @, i.e.,

$$xs @ [] = xs$$

#### Proof.

Blackboard

Week 7 - Induction Structural Induction

## Overview

#### Week 7 - Induction

Summary of Week 6 Mathematical Induction Induction Over Lists

Structural Induction

Veek 7 - Induction Structural Induction

## General Structures

## Type

**type** arith = Var of char | Const of int | Add of arith \* arith

#### Induction Principle

- for every non-recursive constructor there is a base case
  - base case: Var x
  - base case: Const i
- ▶ for every recursive constructor there is a step case
  - ightharpoonup step case: Add (s, t)

Veek 7 - Induction Structural Induction

## Induction Principle on General Structures

#### Intuition

- $\triangleright$  to show P(s) for all structures s
- show base cases
- ▶ show step cases

Veek 7 - Induction Structural Induction

## Recall

```
Type
type 'a btree = Empty | Node of 'a btree * 'a * 'a btree
Induction Principle
```

$$(P(\mathsf{Empty}) \land \\ \forall v : \alpha. \forall I : \alpha \; \mathsf{btree.} \forall r : \alpha \; \mathsf{btree.}$$
 $((P(I) \land P(r)) \rightarrow P(\mathsf{Node}(I, v, r)))) \rightarrow \\ \forall t : \alpha \; \mathsf{btree.} P(t)$ 

ek 7 - Induction Structural Induction

## Example - Trees

## Definition (Perfect Binary Trees)

binary tree is perfect if all leaf nodes have same depth

#### Lemma

perfect binary tree t of height n has exactly  $2^n - 1$  nodes

#### Proof.

To show: 
$$P(t) = ((\mathsf{perfect}(t) \land \mathsf{height}(t) = n) \rightarrow (\mathsf{size}(t) = 2^n - 1))$$
  
Blackboard